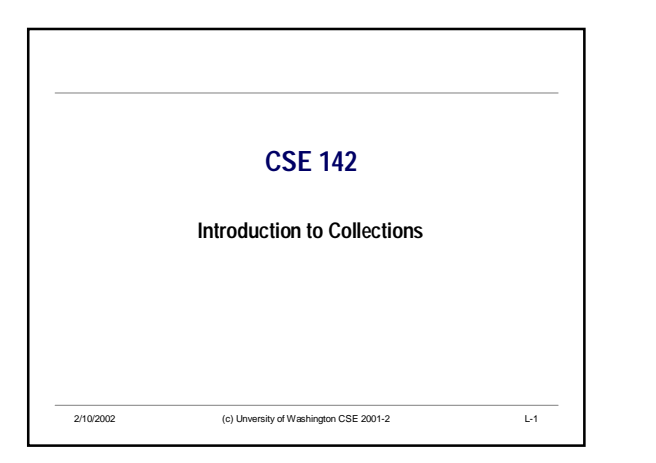

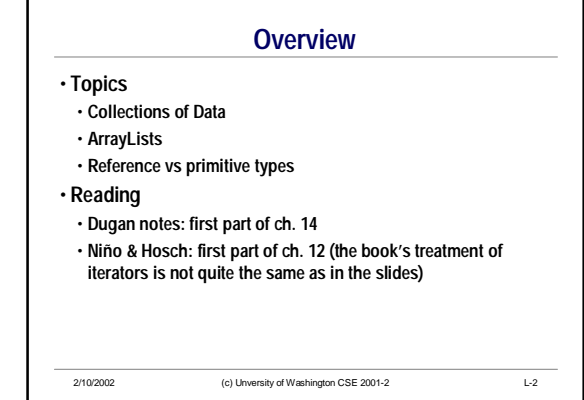

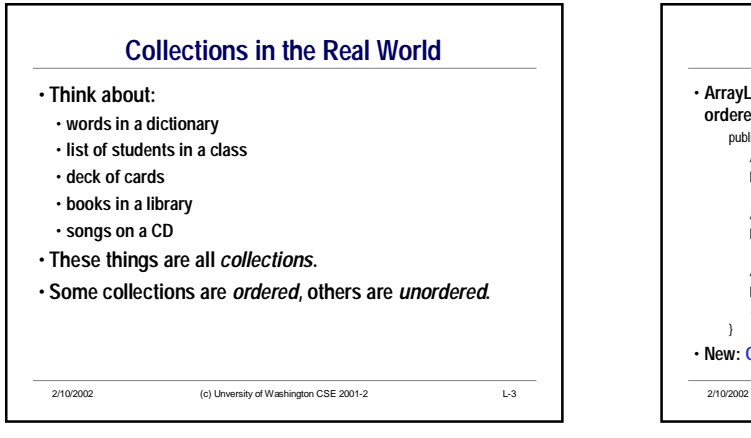

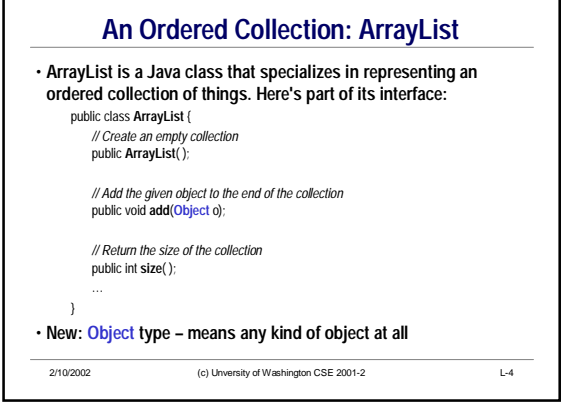

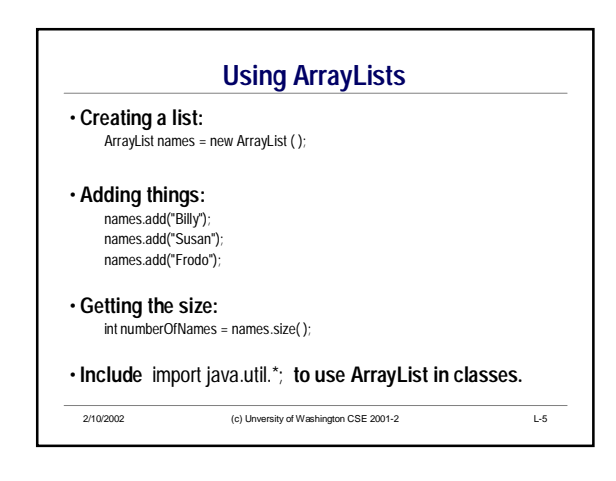

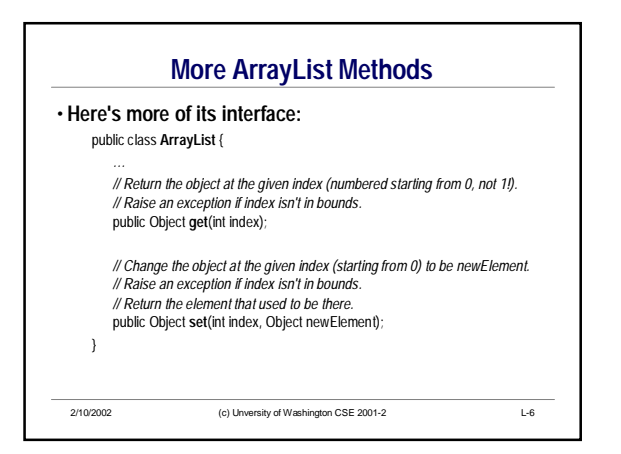

## CSE142 **Collections**

## **More Using ArrayLists** • **ArrayLists provide** *indexed* **access. We can ask for the** *i* **th item of the list, where the first item is at index 0, the second at index 1, and the last item is at index** *n***-1 (where** *n* **is the size of the collection).** ArrayList names = new ArrayList ( ); names.add("Billy"); names.add("Susan"); • **Java expressions:** names.get(0) names.get(1)

2/10/2002 (c) Unversity of Washington CSE 2001-2 L-7

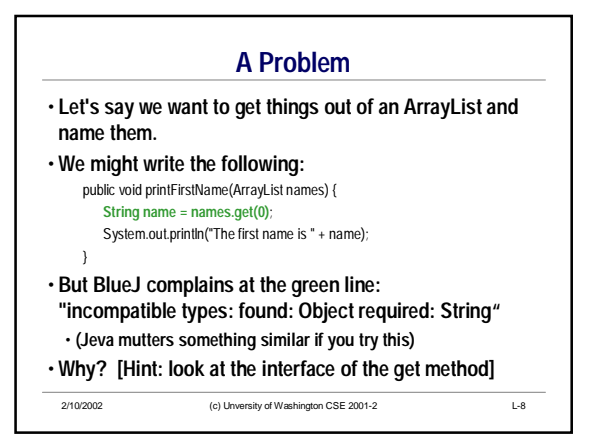

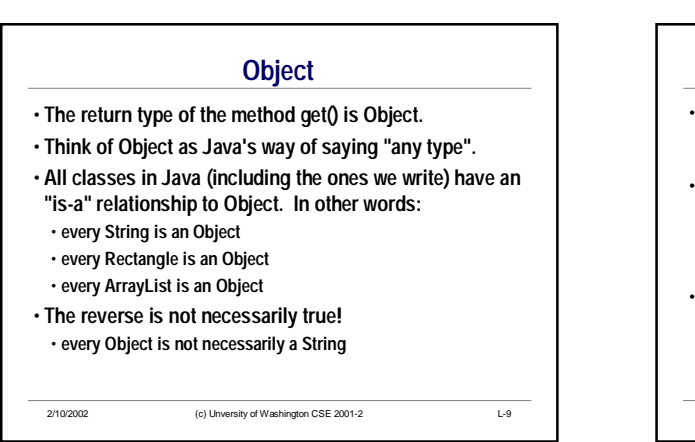

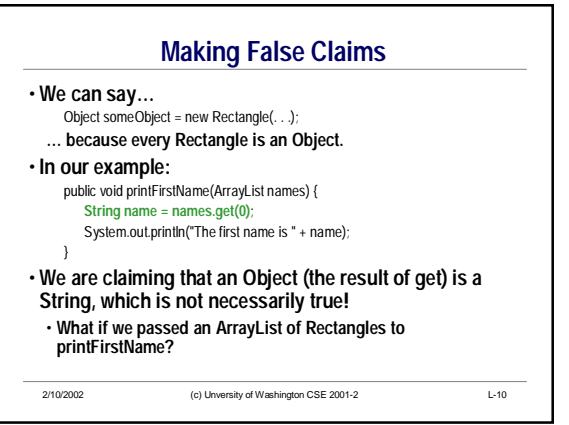

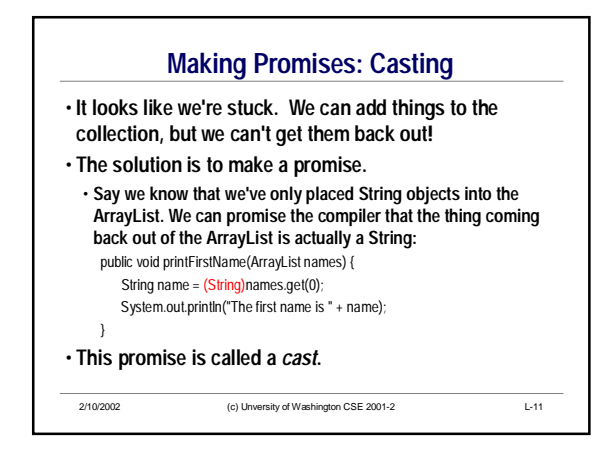

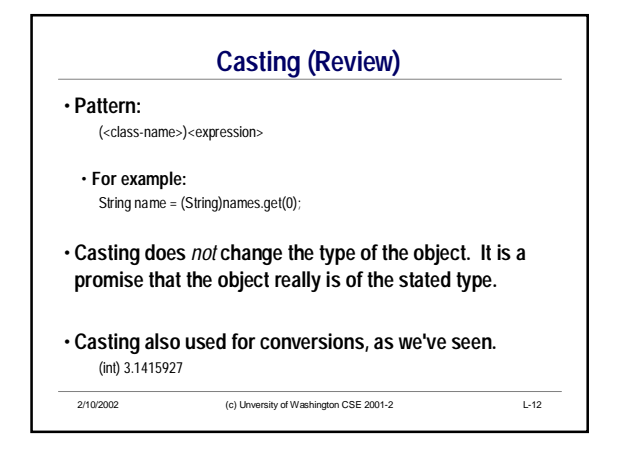

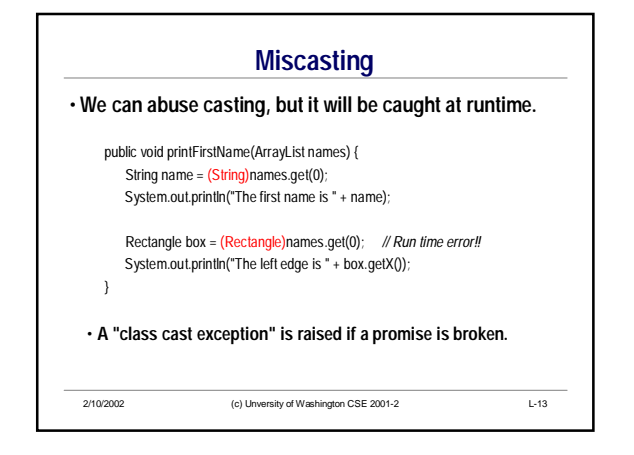

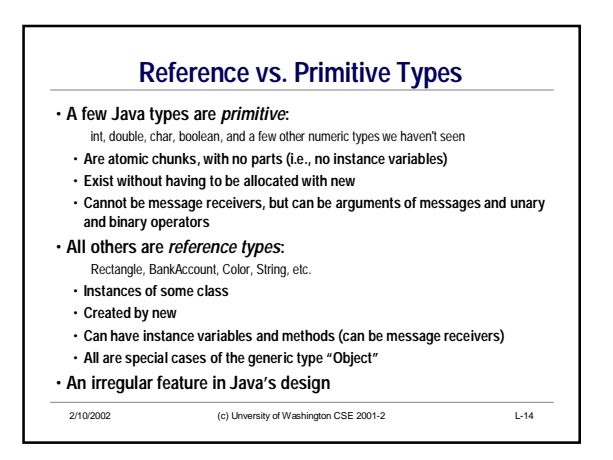

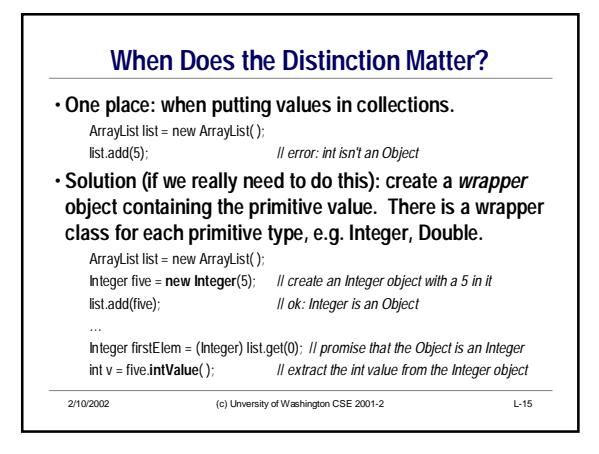